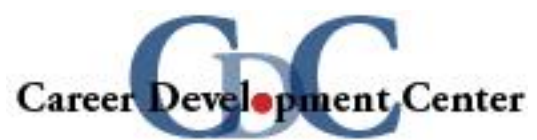

# **LinkedIn – Checklist to Join Career Network**

### **MECHANICS**

- Proper grammar
- No misspellings
- Correct capitalization
- Consistency in verb tense
- Use abbreviations with caution
- Proper use of punctuation
- Appropriate (professional) email address

## **PHOTOGRAPH (appropriate)**

- Professional
- High quality (head-shot)
- You alone
- No "cute photos" (pets, children, etc.)

### **EDUCATION**

- Degree, Graduation month and year
- Major/Minor
- Institution
- May also include:
	- GPA (if above 3.0)
	- Academic Honors/Recognitions
	- Study Abroad

### **TITLE (phrase that appears under name)**

- Should be a "brand"
	- "Full time student, Shippensburg University"
	- "Aspiring accountant"
	- "Geo-environmental studies student seeking an internship"
	- "Graduating senior seeking entry-level, management trainee opportunity"

### **PROFESSIONAL SUMMARY**

- Positive (Confident)
- Relevant
- Short blocks of text; easy to read

### **EXPERIENCE (include all relevant experiences)**

- Internships
- Community Involvement/Service Learning
- Relevant Coursework/Projects
- Research

# **Expanding Your Profile**

As you get more comfortable using LinkedIn, consider expanding the content of your profile.

## **CONNECTIONS**

- Get connected with individuals registered with LinkedIn and invite others to join
	- Career Development Center staff
	- Faculty
	- SHIP alumni
	- Internship site supervisors
	- Current and former work managers
	- Advisors for volunteer projects and campus involvement
	- Parents and relatives
	- Classmates, colleagues and friends
- Join groups related to your major or industry (alumni groups, professional associations, etc.)
- Personalize requests to connect (avoid the standard messages provided by LinkedIn)
- Help others get connected

# **STATUS UPDATES**

- Regularly update your status (weekly, if possible)
- Post events that you are attending
- Describe projects you're working on or have completed
- Link to books/articles (related to your industry) that you're reading
- Share relevant news and updates about yourself
- Keep experiences, education and other content current

# **DISCUSSIONS**

- Read posts and discussions started by others
- Participate in discussions
- Contribute articles, books, etc. and start discussions

# **SPECIALTIES (UNDER SUMMARY)**

- Add content to this section to complement your summary
- Use "key" or "buzz" words (words related to industries of interest)

# **RECOMMENDATIONS**

- Ask for recommendations (approach individuals professionally)
	- Faculty
	- Supervisors
	- Colleagues
- Recommend others
	- Classmates
	- Colleagues

# **PROMOTE YOUR BRAND**

- Make your LinkedIn profile public to increase exposure
- Include your LinkedIn URL in professional documents and correspondence
	- Email signature
	- Resume